## DFS

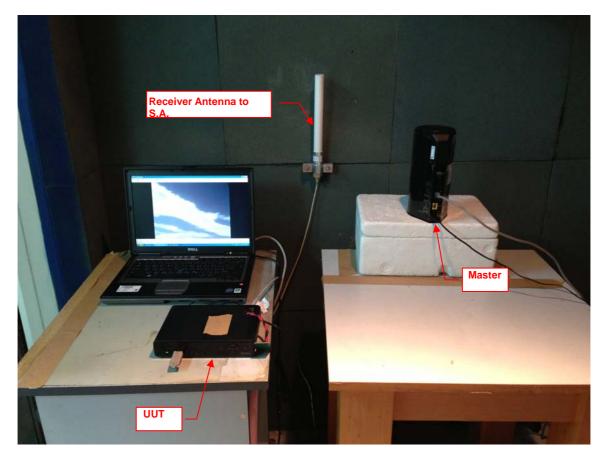

Set UUT as Client without radar detection mode (Radar injected into Master)